#### **Even Simpler Standard Errors for Two-Stage Optimization Estimators:**

#### **Mata Implementation via the DERIV Command**

**by** 

**Joseph V. Terza** 

**Department of Economics Indiana University Purdue University Indianapolis Indianapolis, IN 46202** 

**(July, 2018)** 

**Two-Stage Estimation: Example -- Smoking and Infant Birth Weight** 

**-- Consider the regression model of Mullahy (1997) in which** 

 **Y = infant birth weight in lbs.** 

**X <sup>p</sup> = number of cigarettes smoked per day during pregnancy.** 

**-- Objective to regress Y on X <sup>p</sup> with a view toward the estimation of (and drawing** 

**inferences regarding) the causal effect of the latter on the former.** 

**Mullahy, J. (1997): "Instrumental-Variable Estimation of Count Data Models: Applications to Models of Cigarette Smoking Behavior,"** *Review of Economics and Statistics***, 79, 586-593.** 

**Smoking and Infant Birth Weight (cont'd)** 

**-- Two complicating factors:** 

 **-- the regression specification is nonlinear because Y is non-negative.** 

- **-- X <sup>p</sup>is likely to be endogenous correlated with unobservable variates that are also correlated with Y.**
- **-- For example, unobserved unhealthy behaviors may be correlated with both smoking and infant birth weight.**

-- If the endogeneity of  $X_p$  is not explicitly accounted for in estimation, effects on Y **due to the unobservables will be attributed to X <sup>p</sup> and the regression results will not be causally interpretable (CI).** 

#### **Remedy: Two-Stage Residual Inclusion (2SRI) Estimation**

**-- Can use a 2SRI estimator (Terza et al., 2008, Terza 2017a and 2018) to account for endogeneity and avoid bias.** 

- **-- The two stage are:**
- **-- Estimate "auxiliary" regression of X <sup>p</sup>on some controls [including**

# **instrumental variables (IV)].**

**-- Estimate "outcome" regression of Y on**  $X_p$ **, controls (not including IV), and** 

#### **the residuals from the auxiliary regression.**

- **Terza, J., Basu, A. and Rathouz, P. (2008): "Two-Stage Residual Inclusion Estimation: Addressing Endogeneity in Health Econometric Modeling,"** *Journal of Health Economics***, 27, 531-543.**
- **Terza, J.V. (2017a): "Two-Stage Residual Inclusion Estimation: A Practitioners Guide to Stata Implementation," the Stata Journal, 17, 916-938.**
- **Terza, J.V. (2018): "Two-Stage Residual Inclusion Estimation in Health Services Research and Health Economics," Health Services Research, 53, 1890-1899.**

**Two-Stage Estimation: Example – Education and Family Size** 

**-- As another example, we revisit the regression model of Wang and Famoye (1997). -- We diverge a bit from the authors and begin the analysis by specifying the potential outcome (PO) version of the model in which** 

 $X_p^*$   $\equiv$  exogenously imposed (EI) version of relevant causal variable

 **EI wife's years of education** 

 $\textbf{X}^*$ **p**  $Y_{r*}$  = relevant PO for EI version of relevant causal variable

 $\equiv$  potential number of children in the family if EI wife's education is  $X^*_{p}$ .

**Wang, W. and Famoye, F. (1997): "Modeling Household Fertility Decisions with Generalized Poisson Regression," Journal of Population Economics, 10, pp. 273-283.** 

**Education and Family Size (cont'd)**

**-- For the sake of argument we assume the following PO specification** 

$$
pdf(Y_{X_p^*} | X_0) = f_{(Y_{X_p^*} | X_0)}(X_p^*, X_0; \pi) \equiv POI(Y_{X_p^*}, \lambda^*)
$$
\n(1)

where  $\quadmathbf{Y}_{\mathbf{X}_{\mathbf{p}}^{*}} = \mathbf{0}, \mathbf{1},...,\infty$ 

**POI(A, b)**  $\equiv$  the pdf of the Poisson random variable A with parameter b

$$
\equiv \frac{b^{A} \exp(-b)}{A!}.
$$
  

$$
\lambda^* = E[Y_{X_p^*} | X_0] = \exp(X_p^* \beta_p + X_0 \beta_0).
$$
 (2)

**and X <sup>o</sup>is a vector of regression controls (no endogeneity here).** 

**--** Here  $\pi' = \beta' = \lfloor \beta_p \rfloor - \beta'_0$  $\mathbf{B}' = \mathbf{\beta}' = [\mathbf{\beta}_n \quad \mathbf{\beta}'_0].$  **Two-Stage Marginal Effect (2SME) Estimation: Education and Family Size**

**-- Suppose that our estimation objective is the average incremental effect (AIE) of an additional year of education on the number of children in the family, i.e.,** 

$$
AIE(1) = E[YXppre + 1] - E[YXppre + 1] (3)
$$

where  $X_p^{pre}$  is the pre-increment EI wife's education.

**-- Given (2) we can rewrite (3) as** 

$$
AIE(1) = E\left[\exp\left(\left[X_p^{\text{pre}} + 1\right]\beta_p + X_o\beta_o\right)\right] - E\left[\exp\left(X_p^{\text{pre}}\beta_p + X_o\beta_o\right)\right]
$$
(4)

**2SME Estimation: Education and Family Size (cont'd)**

**--** Assuming we have consistent estimates of  $\beta_p$  and  $\beta_o$  (say  $\beta_p$ **ˆ** $\boldsymbol{\beta}_{\rm p}$  and  $\boldsymbol{\beta}_{\rm o}$ **ˆβ ) and taking**   $X^{\text{pre}}_{\text{p}}$  to be the EI version of observable wife's education  $(X_{\text{pi}}),$  (4) can be consistently **estimated using\*** 

$$
\widehat{\text{AIE}(1)} = \sum_{i=1}^{n} \frac{1}{n} \left\{ \exp\left( [X_{\text{pi}} + 1] \hat{\beta}_{\text{p}} + X_{\text{oi}} \hat{\beta}_{\text{o}} \right) - \exp\left( X_{\text{pi}} \hat{\beta}_{\text{p}} + X_{\text{oi}} \hat{\beta}_{\text{o}} \right) \right\}
$$
(5)

where  $\mathbf{X_{oi}}$  represents the observed vector of controls.

\*Note that substituting the observed values  $(Y_i, X_{\text{pi}}, \text{ and } X_{\text{oi}})$  for  $\quad_{X_{\text{p}}^{\ast}}$  $\mathbf{Y_{X^*}}$ ,  $\mathbf{X^*_{p}}$  and  $\mathbf{X_{o}}$ **in (1) will not necessarily yield consistent maximum likelihood estimates (MLE) of p β and oβ . The specific conditions under which such MLE are consistent are detailed in Terza (2018).** 

**Terza, J.V. (2018): "Regression-Based Causal Analysis from the Potential Outcomes Perspective," Unpublished Manuscript, Department of Economics, Indiana University Purdue University Indianapolis.** 

### **2SME Estimation: Education and Family Size (cont'd)**

**-- The two stages are:** 

**--** Estimate  $\beta' = [\beta_p \ \beta'_0]$  by Poisson regressing Y on  $X_p$  and  $X_q$ .

 **-- Estimate AIE of an additional year of wife's education using (5).** 

# **Asymptotically Correct Standard Errors (ACSE) for Two-Stage Estimators: Using the Mata DERIV Command**

**-- The objective here is to show how the Mata DERIV command can be used to simplify otherwise daunting coding and calculation of ACSE for the class of twostage estimators of which 2SRI and 2SME are members.** 

**-- For brevity and ease of exposition, I focus here on 2SME estimators.** 

#### **A Somewhat General Form of the 2SME Estimator**

**-- Let's first consider a more general form of the 2SME estimator** 

$$
\widehat{\mathbf{ME}} = \sum_{i=1}^{n} \frac{\widehat{\mathbf{me}}_{i}}{n}
$$
 (6)

**where me**  $\widehat{\mathbf{me}}_i$  is shorthand notation for me( $\mathbf{X}_{\text{pi}}^{\text{pre}}, \Delta_i, \mathbf{X}_{\text{oi}}, \hat{\pi}$ ),  $\hat{\pi}$  is the first-stage **estimator of π and** 

$$
m(1, X_0; \pi) - m(0, X_0; \pi) \tag{6-a}
$$

 $\mathbf{m}e(\mathbf{X}_{\mathbf{p}}^{\mathbf{pre}},\mathbf{\Lambda},\mathbf{X}_{\mathbf{o}},\pi)$  $p = m(X_{p}^{pre} + \Delta, X_{o}, \pi) - m(X_{p}^{pre}, X_{o}, \pi)$ **) (6-b)** 

$$
\left.\frac{\partial m(a,b;\pi)}{\partial a}\right|_{a=X_p^{\text{pre}},\hat{b}=X_o}.
$$
 (6-c)

# **The 2SME Estimator (cont'd)**

- **-- (14-a) defines the general form of the average treatment effect (ATE)**
- **-- (14-b) defines the general form of the average incremental effect (AIE)**
- **-- (14-c) defines the general form of the average marginal effect (AME)**

#### **ACSE for 2SME Estimators**

-- In this case, we seek the estimated asymptotically correct variance of ME [i.e. 一 **EACV(ME )] the square root of which is the correct asymptotic standard error.**  一 **-- Based on general results for two-stage optimization estimators (2SOE) and the fact that 2SME estimators are 2SOE, Terza (2016a and b) shows that the formulation of the EACV(ME** 一 **) is** 

**Terza, J.V. (2016a): "Simpler Standard Errors for Two-Stage Optimization Estimators," the** *Stata Journal***, 16, 368-385.** 

**Terza, J.V. (2016b): "Inference Using Sample Means of Parametric Nonlinear Data Transformations," Health Services Research, 51, 1109-1113.** 

#### **ACSE for 2SME Estimators (cont'd)**

$$
\left(\frac{\sum_{i=1}^{n} \nabla_{\pi} \widehat{me}_{i}}{n}\right) \left(\widehat{AVAR}(\hat{\pi})\right) \left(\frac{\sum_{i=1}^{n} \nabla_{\pi} \widehat{me}_{i}}{n}\right)^{\prime} + \frac{\sum_{i=1}^{n} \left(\widehat{me}_{i} - \widehat{ME}\right)^{2}}{n} \tag{7}
$$

**where** 

#### **AVAR( ˆ***β***) is the estimated asymptotic covariance matrix of**  $\boldsymbol{\hat{\pi}}$

### $\nabla_{\boldsymbol{\pi}}$ me denotes the gradient of me with respect to  $\boldsymbol{\pi}$

**and** 

 $\nabla_{\boldsymbol{\pi}}\mathbf{me}$ ⌒ i represents  $\nabla_{\pi}$ me with  $X_{pi}^{pre}$ ,  $X_{oi}$  and  $\hat{\pi}$  substituted for  $X_{p}^{pre}$ ,  $X_{o}$  and  $\pi$ ;  **respectively.** 

**ACSE for 2SME Estimators (cont'd)**

**-- AVAR( <sup>π</sup><sup>ˆ</sup> ) can be obtained directly from the Stata output for the relevant Stata regression command.** 

**--**   $\sum_{i=1}^{n}$  (me<sub>i</sub> – ME) **2**  $\sum_{i=1}^{\infty}$  (iiie<sub>i</sub>) **me ME n** Ξ  $\sum$  ( me<sub>i</sub> –  **is easily calculated using Mata, given that n** ∽ **i i 1 me** $ME = \sum$  **n**  $= \sum \frac{m}{n}$  has

**already been calculated (i.e., me** ∽ **i and ME** ∽  **are already in hand).** 

**-- Direct calculation of the remaining component of (7), viz. n π** ᄉ  $\sum_{i=1}^{n}$   $V_{\pi}$  **IIIe**<sub>i</sub> **me n** Ξ  $\sum\bm{\nabla}$ **, requires** 

analytic derivation of  $\nabla_{\boldsymbol{\pi}}$ me and Mata coding of  $\nabla_{\boldsymbol{\pi}}$ me ᄉ **i .** 

#### **ACSE for 2SME Estimators: Education and Family Size**

**To the above education and family size model we add:** 

 $\mathbf{X}_\text{o}$   $\equiv$  [employed eduwe agewife faminc race city 1]

**where** 

 **employed =1 if employed, 0 if not** 

 **agewife = wife's age in years** 

 **faminc = family income** 

 **race = 1 if wife is white, 0 if not** 

 **city = if the family is situated in a county whose largest city has more than 50K people.** 

**ACSE for 2SME Estimators: Education and Family Size (cont'd)** 

**-- Recall that in this case we seek to estimate the AIE of an additional year of wife's education using** 

$$
\widehat{\text{AIE}(1)} = \sum_{i=1}^{n} \frac{1}{n} \left\{ \exp\left( [X_{\text{pi}} + 1] \hat{\beta}_{\text{p}} + X_{\text{oi}} \hat{\beta}_{\text{o}} \right) - \exp\left( X_{\text{pi}} \hat{\beta}_{\text{p}} + X_{\text{oi}} \hat{\beta}_{\text{o}} \right) \right\}
$$
(8)

**where**  $\hat{\beta}' = [\hat{\beta}_p \quad \hat{\beta}'_o]$  $\beta' = [\beta_0, \beta'_0]$  is the vector of Poisson parameter estimates.

**-- Following Terza (2016b, 2017b), in this example we have** 

$$
\nabla_{\beta} \widehat{\mathbf{me}}_i = \exp\left( [\mathbf{X}_{\mathbf{p}i} + 1] \widehat{\beta}_{\mathbf{p}} + \mathbf{X}_{oi} \widehat{\beta}_{\mathbf{o}} \right) \left[ [\mathbf{X}_{\mathbf{p}i} + 1] \quad \mathbf{X}_{\mathbf{o}} \right] - \exp\left( \mathbf{X}_{\mathbf{p}i} \widehat{\beta}_{\mathbf{p}} + \mathbf{X}_{\mathbf{o}} \widehat{\beta}_{\mathbf{o}} \right) \left[ \mathbf{X}_{\mathbf{p}i} \quad \mathbf{X}_{oi} \right]
$$
(9)

**Terza, J.V. (2017b): "Causal Effect Estimation and Inference Using Stata," the Stata Journal, 17, 939-961.** 

#### **ACSE for 2SME Estimators: Education and Family Size**

**-- I estimated β using the Stata POISSON command and obtained n β** ⌒  $\sum_{i=1}^{n}$  v  $\beta$  **ine**<sub>i</sub> **me n**Ξ  $\sum\bm{\nabla}$  **using** 

**(9) and direct Mata coding. Following are the results** 

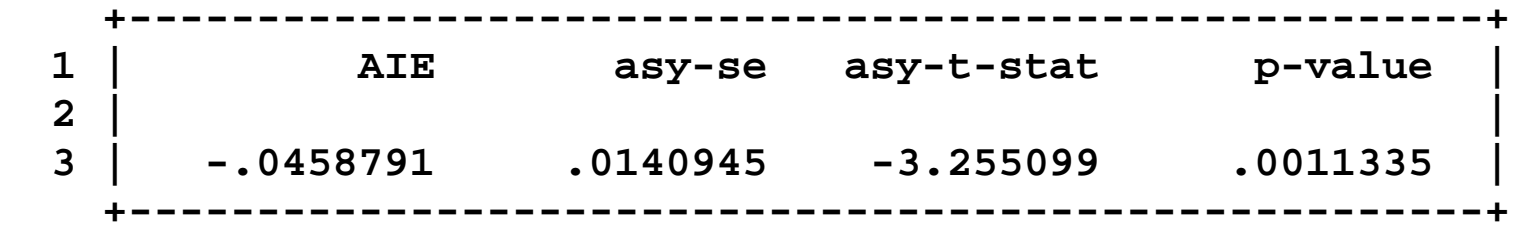

**-- Alternatively, we can use the Mata DERIV command to calculate the ACSE and corresponding t-stat without having: a) the exact formulation of <sup>β</sup>me; and b) to directly Mata code of βme** ⌒ **i .** 

**The Mata DERIV Command: Basic Elements of Implementation** 

- **-- Requisite matrix and vector initializations.**
- **-- User-supplied Mata evaluator function subroutine for calculation of the relevant function**
- $\mathbf{B}$  **-- e.g., me**( $\mathbf{X}_{\mathbf{p}}^{\mathbf{pre}}, \Delta, \mathbf{X}_{\mathbf{0}}, \boldsymbol{\beta}$ ) with vector argument  $\boldsymbol{\beta}$ .
	- **-- DERIV also accommodates vector-valued functions, say F(b), of a vector argument b. In this case DERIV calculates the Jacobian matrix of F(b) with respect to b. Such Jacobian matrices are required, for example, in the 2SRI context).**
- **-- Name the project using:**

**<user-supplied project name>=deriv\_init()** 

**The Mata DERIV Command: Basic Elements of Implementation (cont'd)** 

**-- Identify the relevant evaluator function using:** 

**deriv\_init\_evaluator(<project name>,&<evaluator function name>())** 

**-- Identify the evaluator type using:** 

**deriv\_init\_evaluatortype((<project name>, "v")** 

 **ONLY NEEDED IF RELEVANT FUNCTION IS VECTOR-VALUED.** 

**-- Give the value of the argument vector at which the gradient (Jacobian) is to be evaluated using:** 

deriv init params(<project name>,<name of vector of argument values>)

**The Mata DERIV Command: Basic Elements of Implementation (cont'd)** 

**-- Invoke DERIV using:** 

```
deriv(<project name>,1)
```
# **-- Load the Jacobian into a specified matrix using:**

**<specified Jacobian matrix name>=deriv\_result\_scores((<project name>)** 

# **ONLY NEEDED IF RELEVANT FUNCTION IS VECTOR-VALUED.**

**Education and Family Size: ACSE via the Mata DERIV Command** 

**-- Recall that to get the correct standard error of our AIE estimate we needed to calculate the following vector** 

$$
\frac{\sum_{i=1}^{n} \nabla_{\beta} \widehat{me}_{i}}{n}
$$
 (10)

**-- Use of the Mata DERIV command allows you to avoid having to derive the explicit form of (10) because it affords a way to numerically approximate the components of this gradient vector.** 

**Education and Family Size: ACSE via the DERIV Command (cont'd)** 

$$
\leftarrow
$$
 Note that we can write  $\frac{\sum_{i=1}^{n} \nabla_{\beta} \widehat{me}_{i}}{n} = \nabla_{\beta} \left( \frac{\sum_{i=1}^{n} \widehat{me}_{i}}{n} \right).$ 

**-- Note also that the entity inside the parentheses is a scalar-valued function of a vector... one of the function types for which the DERIV command is designed.** 

**-- We assume that the Stata POISSON command has been used to estimate β.** 

**-- We also assume that relevant Mata commands have been used to save the vector of parameter estimates in the Mata vector "betahat" along with AVAR \*(**  $\overbrace{\hspace{27mm}}$ **ˆβ ) in the Mata matrix "Vbetahat". See Terza (2017b).** 

**Education and Family Size: ACSE via the DERIV Command (cont'd)** 

**-- Mata coding for the DERIV command:** 

```
/************************************************* 
** User-supplied Evaluator function for deriv( ). 
*************************************************/ 
function MEfunct(bbeta,MME) 
{ 
external me external XD external X me=exp(XD*bbeta'):-exp(X*bbeta') 
MME=mean(me) 
} 
/************************************************* 
** Name the project. 
*************************************************/ 
MECALC=deriv_init() 
/************************************************* 
** Identify the relevant evaluator function. 
*************************************************/ 
deriv init evaluator(MECALC, &MEfunct())
```
#### **Education and Family Size: The Mata DERIV Command (cont'd)**

```
/************************************************* 
** Give the parameter vector value at which the 
** gradient is to be evaluated. 
*************************************************/ 
deriv_init_params(MECALC,betahat)
```

```
/************************************************* 
** Invoke DERIV and load gradient into specified 
** vector. *************************************************/ 
gradbetape=deriv(MECALC,1)
```

```
/************************************************* 
** Invoke DERIV and load function value into ** specified scalar. 
*************************************************/ 
ME=deriv(MECALC,0)
```

```
/************************************************* 
** Compute the estimated asymptotically 
** correct variance of the 2SME estimator. *************************************************/ 
varME=gradbetape*(n:*(betaVhat))* gradbetape'/* 
*/:+mean((me:-ME):^2)
```
**Education and Family Size: The Mata DERIV Command (cont'd) -- Results using DERIV:** 

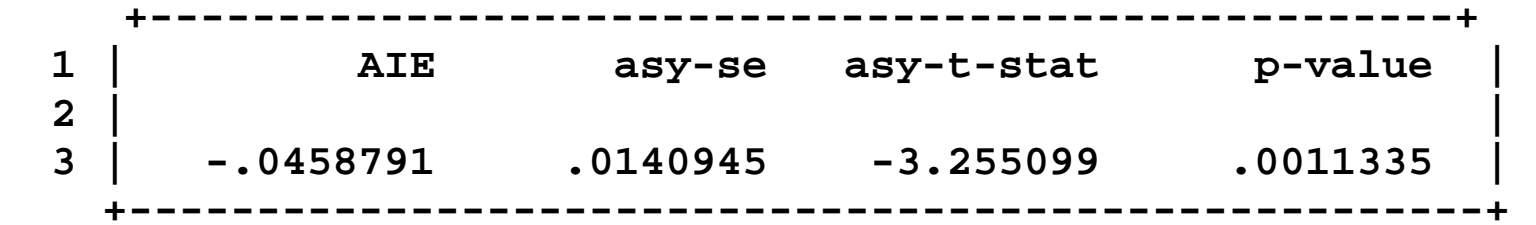

**-- Results using analytic gradient and direct Mata coding:** 

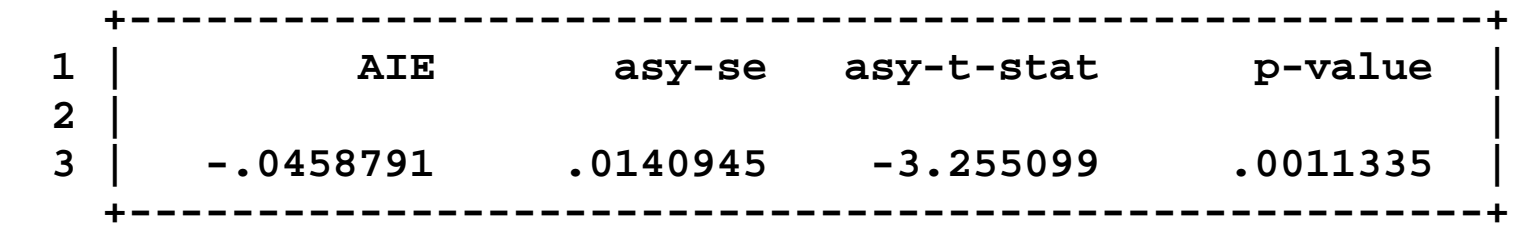

**So What??? One Can Apply the Stata "margins" Command** 

- **-- Yes this is true but…**
- **-- The above example is merely intended to illustrate the simplicity of using DERIV in cases for which:** 
	- **a) "margins" is not available**

**and** 

**b**) the formulation of me( $X_p$ ,  $\Lambda$ ,  $X_i$ , $\pi$ ) is analytically daunting.

**-- For example, in the education and family size example, suppose that we want to accommodate potential under-dispersion, as is typical of fertility data, by replacing the Poisson assumption for the distribution of the PO (family size) with the Conway-Maxwell Poisson (CMP).** 

**So What??? One Can Apply the Stata "margins" Command (cont'd)** 

**-- The CMP accommodates equi-, over- and under-dispersed data and in this context has the following conditional mean function** 

$$
E[Y_{X_p^*} | X_0] = \lambda^* \left( \frac{\sum_{j=1}^{\infty} \frac{j(\lambda^*)^{j-1}}{(j!)^{\sigma}}}{\sum_{j=0}^{\infty} \frac{(\lambda^*)^{j}}{(j!)^{\sigma}}} \right)
$$
(28)

**with** 

$$
\lambda^* = \exp(X_p^*\beta_p + X_o\beta_o)
$$

#### **and <sup>σ</sup> > 0 being the dispersion parameter**

**So What??? One Can Apply the Stata "margins" Command (cont'd)** 

**-- The CMP nests the standard Poisson distribution when σ 1. The over- (under-) dispersion case corresponds to if**  $\sigma < 1$  **(** $\sigma$ **<sub>2</sub> > 1).** 

**-- In this case, the "margins" command is not available and the formulation of me**( $X_p$ ,  $\Delta$ ,  $X_i$ , $\pi$ ) for the targeted AIE ( $\Delta$  = 1) is relatively daunting.

# **By the Way…**

**-- Under the Poisson PO assumption, I calculated the AIE and its asymptotic standard error (asymptotic t-stat) using the "margins" command and got:** 

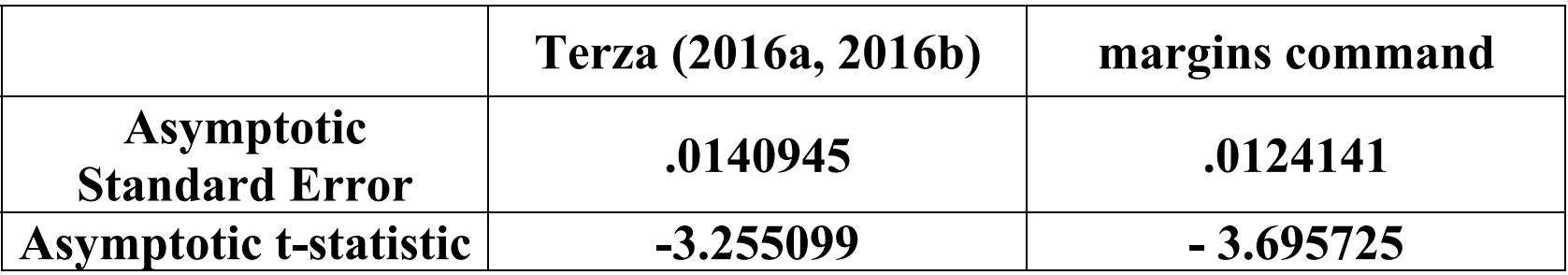

**-- Note the difference in the asymptotic t-stats.** 

**-- For a detailed discussion see Terza (2017b).**